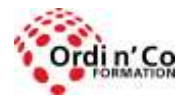

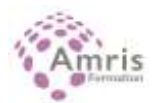

# **INDESIGN - Module PAO : Certification PCIE/ICDL (Passeport de compétences informatique Européen).**

PR0439140728

Taux d'obtention global de la certification PCIE /ICDL : 94 % Taux de satisfaction des stagiaires : 9,7/10

Maitriser les fonctionnalités d'INDESIGN pour produire des documents professionnels, créer des affiches, dépliants, brochures, magazines, journaux ou livres, mais également pour publier plusieurs types de contenus adaptés aux tablettes.

# **Durée:** 28.00 heures (4.00 jours)

#### **Profils des stagiaires**

- Graphistes, maquettistes, illustrateurs en charge de la publication professionnelle des supports imprimés ou numériques. Assistant(e)s et secrétaires qui ont à réaliser des mises en page élaborées.
- Connaître l'environnement Windows ou Mac.

## **Modalités d'accès à la formation**

Un entretien préalable permettra de s'assurer que les pré-requis pour cette formation sont bien atteints et que ce stage sera en mesure de répondre aux attentes de l'apprenant.

#### **Prérequis**

Conditions d'accès au passage du test de certification : compréhension et lecture du français

## **Objectifs pédagogiques**

## **A l'issue de la formation, le stagiaire sera capable de :**

- Réaliser un document à partir d'un cahier des charges ou d'une maquette.
- Connaitre les termes typographiques et colorimétriques ainsi que leurs mises en œuvre.
- Identifier le type des différents éléments composant le document (photographies, graphiques, visuels, articles de texte).
- Préparer les composants graphiques d'un document et mener à terme sa réalisation.
- Corriger, recadrer et retoucher les images pour leurs intégrations.
- Mettre en place et utiliser un gabarit pour l'exploiter dans la mise en page d'un document à l'aide d'images, de graphismes et de textes enrichies.
- Réaliser l'assemblage dans un logiciel de mise en page dans le respect des pratiques professionnelles.
- Exporter le document final en fonction de la destination et du support de diffusion.

## **Contenu de la formation**

- Connaître les principaux concepts liés à la chaîne graphique
	- o Identifier les étapes d'un flux de production : de la conception à l'impression
	- o Les principaux formats de fichiers.
	- o Structure d'un texte dans la mise en page, mise en forme (caractère, paragraphe).
	- o Définir les grandes étapes pour concevoir une mise en pages
	- o Les différents procédés d'impression professionnelle
- Réalisation de documents
	- o Les bases
	- o Automatisation
	- o Mise en page
	- o Contrôle
	- o Couleur

**ORDI N'CO / AMRIS FORMATION** | 785 avenue Vc Voie Antiope LA CIOTAT 13600 | Numéro SIRET: *420 999 005 00044* | Numéro de déclaration d'activité: *93130870913 (Bouches du Rhône)*

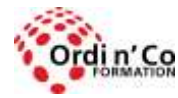

Zone Athélia III - 785, Voie Antiope - 13600 LA CIOTAT - 04 42 03 04 42 patricia.clere@ordinco.com - formation@amrisformation.com

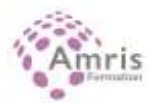

- o Gestion des objets
- o Traitement de texte
- o Les tableaux
- o Typographie
- Travail des images
	- o Traitement : recadrer, redresser une photo. Régler la luminosité, le contraste d'une image. Nettoyer l'image avec les outils de retouches locales
	- o Sorties : Différencier et choisir entre vectoriel et bitmap. Préparer ses images pour l'impression : résolution et formats (JPEG, PNG, PSD...).
	- o Paramétrer une image en fonction de sa destination (écran, papier, mixte).
- Finaliser la préparation des images en vue de leur impression et diffusion
	- o Préparation : Appréhender le format PDF (versions, normes, étapes de création). Préparer son document pour l'impression : vérifier les polices, les liens images et le nuancier
	- o Mise en œuvre : créer un PDF optimisé. Choix et paramétrages d'exportation (fichiers natifs et standards, fichiers images
	- o Exporter une composition pour une utilisation sur un autre poste (assemblage)
	- o Exporter sa composition pour une impression professionnelle (PDF, réglages)
	- o Imprimer un document (choix de l'imprimante, réglages).

### **Organisation de la formation**

#### **Equipe pédagogique**

L'équipe pédagogique est composée de formateurs chacun spécialisé dans leur domaine. Nos intervenants sont des professionnels de la formation, leur enseignement s'appuie sur les dernières évolutions technologiques. Leur expertise technique alliée à leur expérience pratique et pédagogique leurs permettent de concevoir les exercices et les études de cas et d'animer eux-mêmes leurs formations.

#### **Moyens pédagogiques et techniques**

Accueil des stagiaires dans une salle dédiée à la formation, un ordinateur par stagiaire équipé du ou des logiciels étudiés

Documents supports de formation projetés.

Méthode démonstrative, interrogative et active

Etude de cas concrets

Orientation dans la prise de notes

Mise à disposition en ligne de documents supports à la suite de la formation

#### **Dispositif de suivi de l'exécution de l'évaluation des résultats de la formation**

Test d'évaluation en ligne directement accessible depuis son poste de travail ou une connexion internet permettant un compte rendu détaillé par niveaux et domaines de compétence

Exercices d'application. Mises en situation

Mesure de la progression par un test de préparation à la certification (PCIE)

Pour le passage du PCIE : examen final d'une durée de 35 mn

Certificat de fin de stage remis sur demande ou certification PCIE/ICDL selon l'option choisie

Formulaire d'évaluation s'appuyant sur la réalisation de quiz, cas pratique et établi par le formateur

Nous pouvons également mener des enquêtes d'évaluation à froid

#### **Lieu de stage**

Formation en intra-entreprise en présentiel dans les locaux du client

**Tarif H.T.** 3200.00 €

#### **Modalités et délais d'accès :**

Démarches pour solliciter une formation en intra :

Nous contacter pour effectuer votre demande par téléphone au : **04 42 03 04 42** ou par mail : **formation@amrisformation.com** 

Délais d'accès : L'accès à la formation est soumis au délai d'acceptation des financeurs et du temps de traitement de la demande : de 7 jours à 2 mois selon le mode financement.

#### **Accessibilité aux personnes en situation de handicap**

**ORDI N'CO / AMRIS FORMATION** | 785 avenue Vc Voie Antiope LA CIOTAT 13600 | Numéro SIRET: *420 999 005 00044* | Numéro de déclaration d'activité: *93130870913 (Bouches du Rhône)*

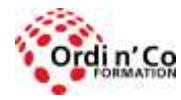

# **ORDI N' CO - AMRIS FORMATION**

Zone Athélia III - 785, Voie Antiope - 13600 LA CIOTAT - 04 42 03 04 42 patricia.clere@ordinco.com - formation@amrisformation.com

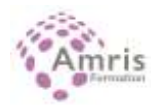

Si vous êtes en situation de handicap temporaire ou permanent, ou si vous souffrez d'un trouble de santé invalidant, nous sommes à votre disposition pour prendre en compte vos besoins, envisager les possibilités d'aménagement spécifiques et résoudre dans la mesure du possible vos problèmes d'accessibilité. Merci de contacter :

Gospel DAGOGO au **04 88 42 32 96** ou par mail à : **contact@ordinco.com**

#### **Sanction Pédagogique**

Attestation de fin de stage délivrée sur demande Pour la réussite du test de certification : Un certificat délivré par ICDL France est remis au candidat. Cette certification est valable 3 ans

## **Modalités pour les formations Certifiantes**

**Code certif info :** RS5190 **- Code CPF :** 329785

#### **Résultats attendus à l'issue de la formation :**

Examen de certification PCIE® sur la version logiciel de votre choix. Durée de 35 minutes, l'examen est composé de 36 questions et est réussi à partir de 75% de bonnes réponses. La certification PAO valide la capacité d'individus à créer, produire et préparer des documents destinés à l'impression professionnelle, en utilisant des logiciels de Publication Assistée par Ordinateur spécialisés.

#### **Modalités d'obtention :**

Test en ligne automatisé s'appuyant sur une mise en situation de cas pratiques, permettant l'évaluation des compétences et soumis aux conditions de passage d'examen imposées par la Fondation ICDL (surveillance obligatoire, sans support, etc.)

**Parcours de formation- Passerelle métier :** Code(s) NSF : 322t : Réalisation du service : élaboration de maquettes, mise en page Formacode(s) : 46036 : maquette mise en page

 46052 : PAO 71120 : logiciel PAO Métiers : Conception de contenus multimédias (E1104). Assistant / Assistante de communication (E1103). Designer / Designeuse graphique (E1205)

Responsable de conception communication multimédia (E1104)

Web designer / designeuse (E1205)

Contact : 04 42 03 04 42 Date de création : 10 février 2022